## **VDMML - zakres PoC**

Wioletta Stobieniecka Mariusz Dzieciątko Łukasz Chojak Mariusz Zychowicz

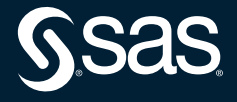

# **Obszar I Proces modelowania**

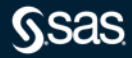

## **Obszar I proces modelowania**

#### **Wstępna propozycja zakresu:**

- Wybór i implementacja 1 modelu predykcyjnego/klasyfikacyjnego
- Wykorzystanie Model Studio i porównanie modeli w pipeline analitycznym
- Warsztat prezentacja cyklu analitycznego (rejestracja, retrenowanie)
- Rejestracja i porównanie z modelami Open Source (scikit-learn)
- Wykorzystanie API automatyzacja procesu, m.in. budowy modelu

#### **Dane:**

Nie więcej niż 2 mln rekordów, około 20GB danych **Zasoby:**

Potrzebne zasoby: RAM 196GB, HDD 200GB, 12-16 rdzeni

# **Obszar II Analiza tekstu**

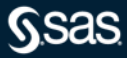

## **Analiza opisów zdarzenia**

#### **Wstępna propozycja zakresu:**

- Zdefiniowanie 3 kategorii/ miejsc zdarzenia
- Zdefiniowanie 10 encji pozyskiwanych z opisów dotyczących np. miejsca, pory, zakresu uszkodzeń
- Dla każdej z kategorii analiza anomalii
- Prezentacja wyników w postaci dashboardu/raportu

#### **Dane:**

Analiza opisów szkód i miejsca zdarzenia odbyłaby się na próbce szkód z jednego roku

(2 mln rekordów) - czyli około 10GB danych

#### **Zasoby:**

Potrzebne zasoby: RAM 196GB, HDD 200GB, 10-12 rdzeni

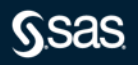

# **Obszar III Rozpoznawanie obrazów**

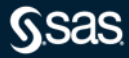

## **Analiza obrazów szkód**

#### **Wstępna propozycja zakresu:**

- Zdefiniowanie 10+ kategorii uszkodzeń
- Wytrenowanie modelu klasyfikacyjnego (2-3 SOTA architektury CNN)
- Rejestracja modelu w SAS Model Manager i publikacja w silniku CAS/MAS
- Prezentacja wyników w VI (jako dodatek do przykładowych alertów)

#### **Dane:**

Analiza rodzajów uszkodzeń odbyłaby się na próbce dostarczonej przez SAS (<1000 zdjęć)

### **Zasoby:**

Potrzebne zasoby: RAM 196GB, HDD 200GB, 12-16 rdzeni

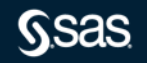

#### sas.com

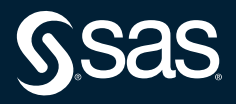